## The Perl Email Project

### The Basics

http://pep.kwiki.org **Simple as Possible** No Simpler

## Advantages

CPAN Modules are Small Simple Code Less Horrible Bugs **& Modular Needs** 

## Disadvantages

Complexity is Offset

Large Number of Modules

More Work Required of You

## Starting Simple

#### Email::Simple

my  $\text{Smsg} = \text{do} \{ \text{local } \text{\$/}; \text{ <} \}$ my \$simple = Email::Simple->new(\$msg); print \$simple->header('Subject'), "\n"; print \$simple->body;

\$simple->header\_set('X-PM','Pittsburgh'); \$simple->body\_set(`fortune`);

### What About MIME Mail

#### Email::MIME

my  $smsg = do \{ local \$   $\}/ ; \$ my \$mime = Email::MIME->new(\$msg); print \$mime->header('Subject'), "\n"; print \$mime->body;

my  $$i = 1;$ printf "%d: %s", \$i++, \$\_->filename(1) for \$mime->parts;

## Simply Create Email

### Email::Simple::Creator

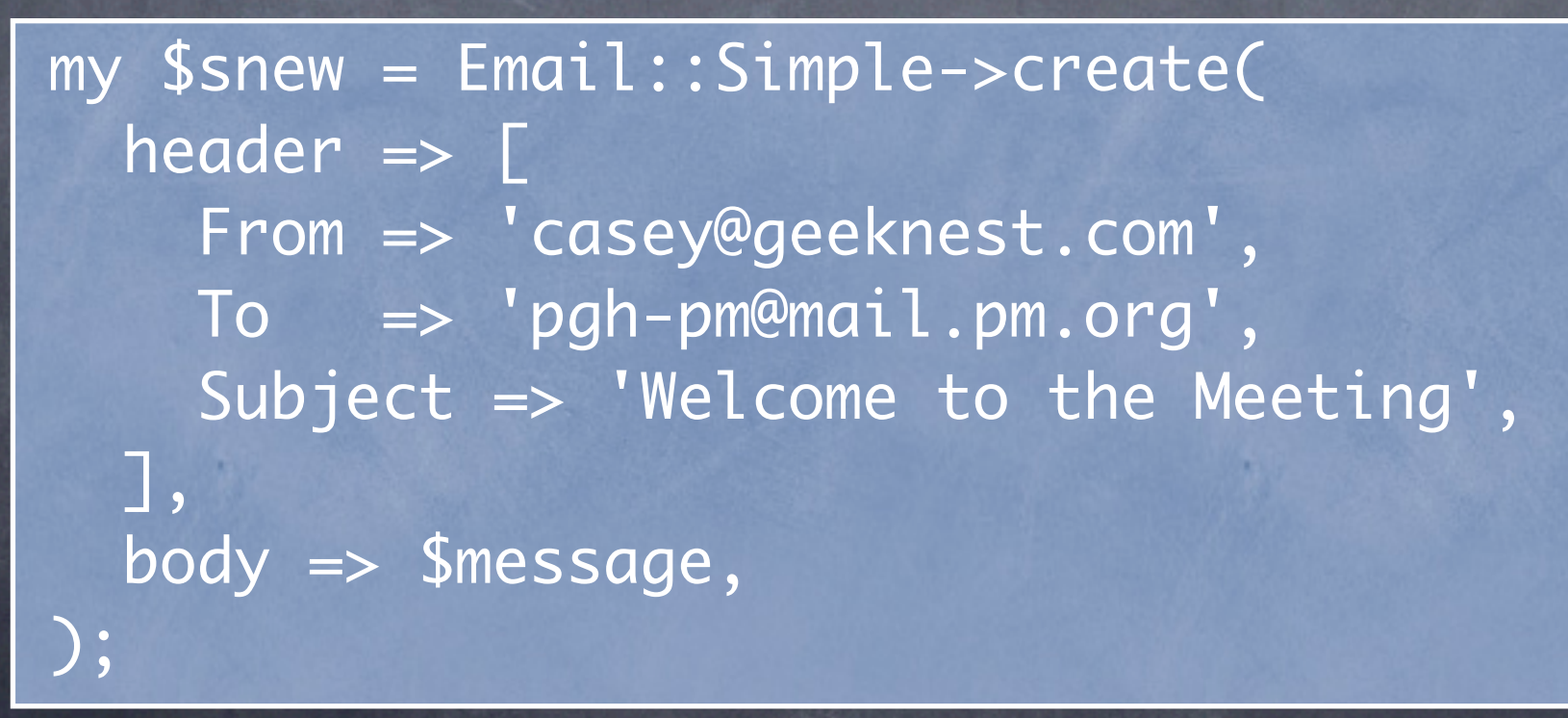

Email::MIME::Creator

Email::MIME::Modifer

my \$single = Email::MIME->create( body => \$message, );

Email::MIME::Creator

Email::MIME::Modifer

my \$single\_enc = Email::MIME->create( attributes => { encoding => 'base64', content\_type => 'application/pdf', }, body  $\Rightarrow$  \$pdf, );

#### Email::MIME::Creator

#### Email::MIME::Modifer

 $my$  \$multi = Email::MIME->create( header  $\Rightarrow$   $\Gamma$  From => 'casey@geeknest.com', To => 'pgh-pm@mail.pm.org', Subject => 'Welcome to the Meeting', ], parts => [ \$single, \$single\_enc ], );

#### Email::MIME::Creator

#### Email::MIME::Modifer

my (\$single, \$enc) = \$multi->parts; \$enc->encoding\_set('quoted-printable'); \$enc->disposition\_set('attachment');

\$single->content\_type\_set('text/html'); \$single->encoding\_set('base64'); \$single->body\_set(\$html);

\$multi->parts\_set([ \$single, \$enc ]);

### Deliver My Email

Email::FolderTypes

Email::Folder

Email::LocalDelivery

perl -MEmail::LocalDelivery -le'Email::LocalDelivery->deliver( join("",<>), "~/INBOX")'

my \$folder = Email::Folder->new("~/INBOX"); print \$\_->header('Subject') for \$folder->messages;

## Protect My Email

#### Email::Filter

#### Email::Filter::Rules

sub box (\$;) { "~/Mail/\$\_[0]" } my \$email = Email::Filter->new; \$email->accept(box 'INBOX');

\$email->accept(box 'pgh-pm') if \$email->to =~ /pgh-pm@mail\.pm\.org/ || \$email->cc =~ /pgh-pm@mail\.pm\.org/;

## Send my Email

Email::Send

### Email::Reply

send IO => \$message, 'geeknest.com';

send SMTP => \$message, 'geeknest.com', username => \$user, password => \$pass;

my \$reply = reply to => \$message, from => 'casey@perl.org', body => \$response;

### Store My Email

#### Email::Store

use Email::Store;

use Acme::Rant;

}<br>}

@#\$%-ing die RANT { Have you seen Acme::Rant? In other words, I haven't played with this yet.

### **Odditties**

Email::Address

Email::Abstract

Email::MessageID

Email::Valid

my \$message = Email::Abstract->cast( \$object\_or\_string => "Email::Simple"); my \$subj = Email::Abstract->get\_header( 'Subject');

# Do We Have Time for Cool Tricks?